# **Functional infrastructure (as code)**

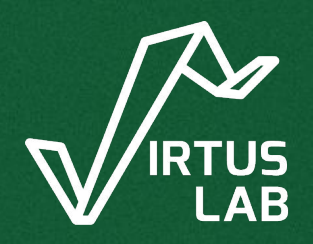

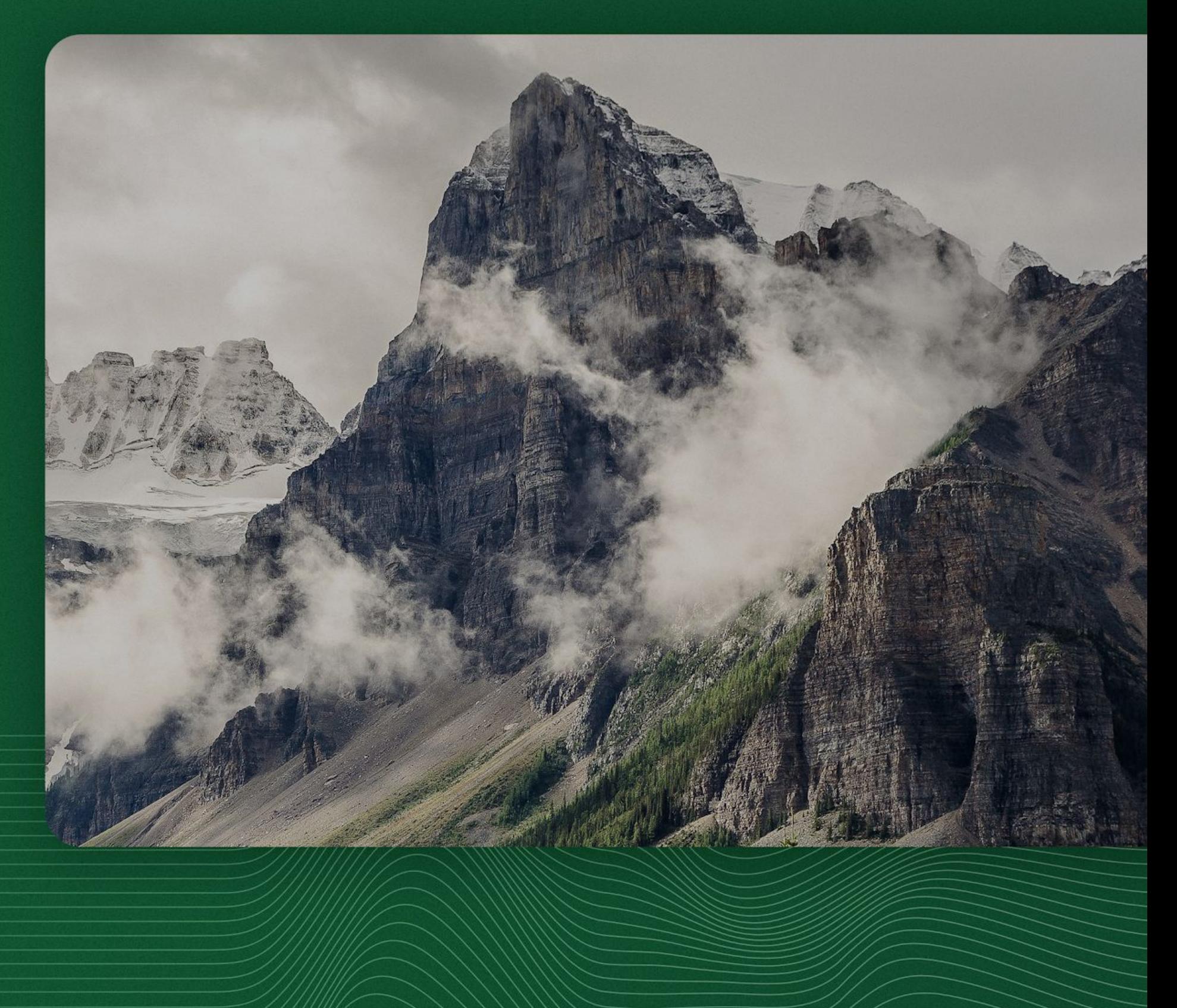

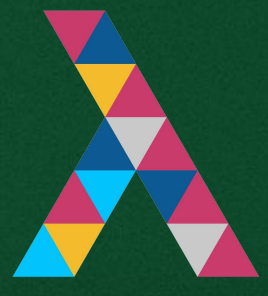

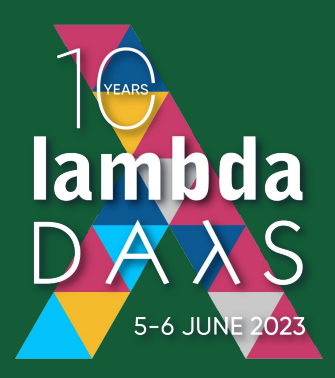

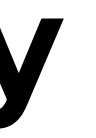

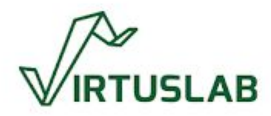

# **About me Łukasz Biały**

Principal Software Engineer @ VirtusLab

Scala, FP, Distributed Systems

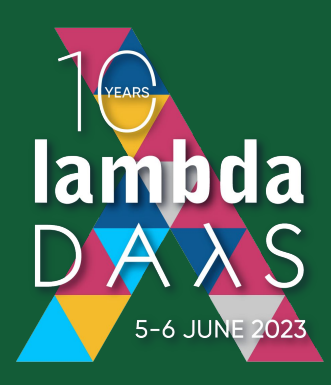

infrastructure as code domain

programmable infra-as-code tool

- **Agenda** e a quick introduction of
	- architecture of Pulumi, the
	- overview of Besom, the purely
	- some comparisons and future directions

functional Scala SDK for Pulumi

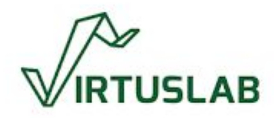

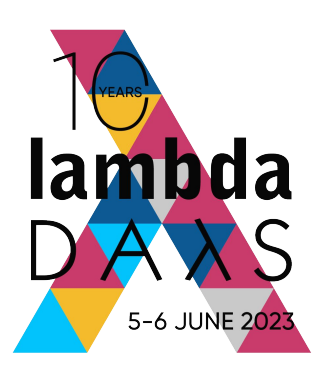

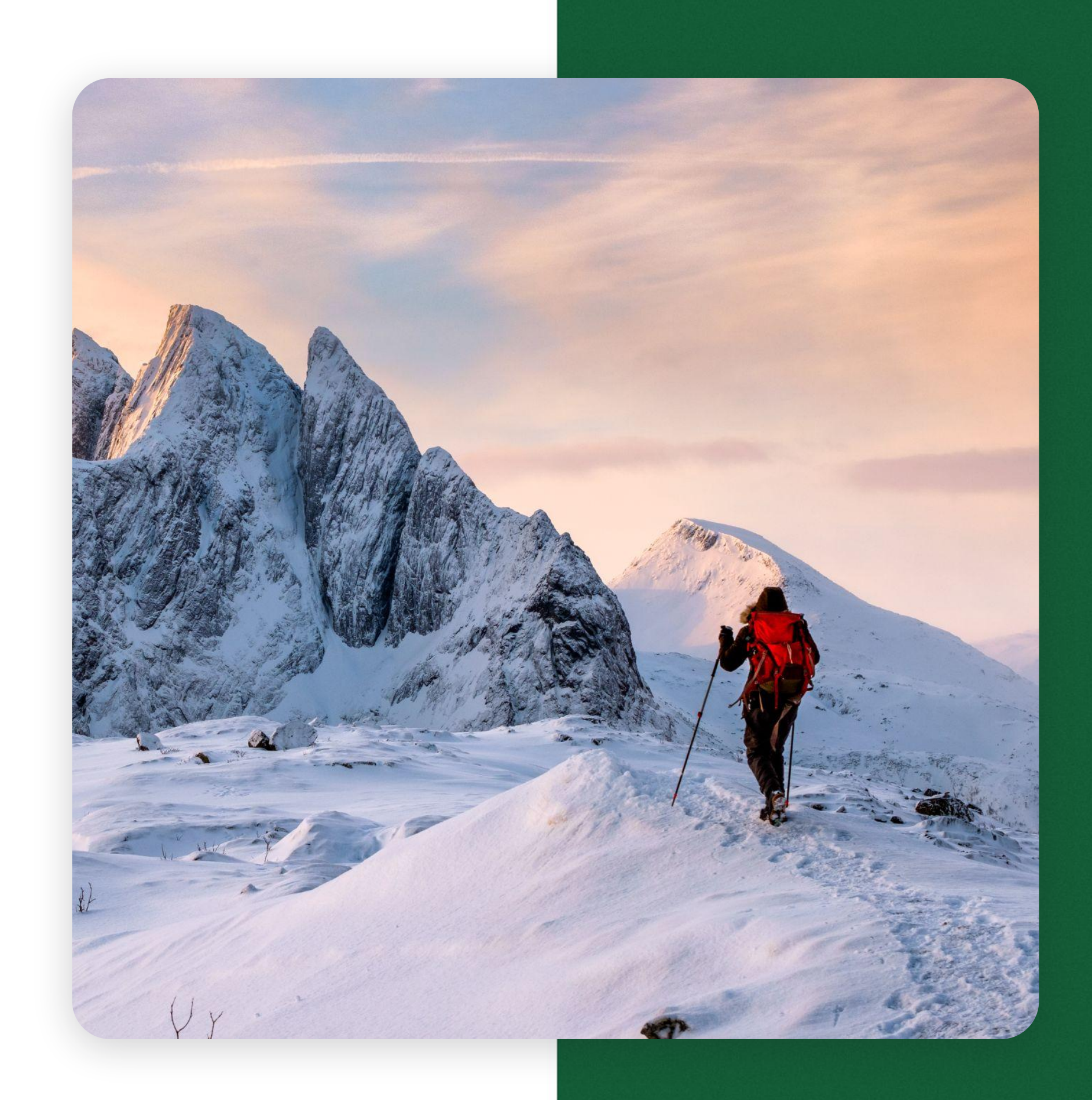

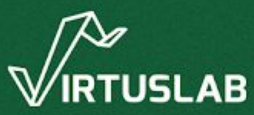

# **The long way through the infrastructure as code tooling**

# **2005 - 2023**

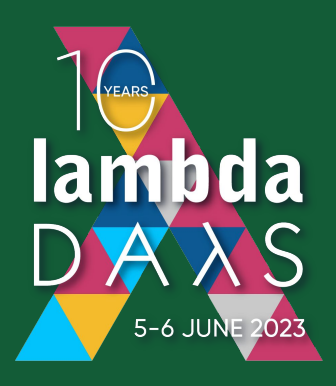

# **Genesis**

• the need to reduce manual large fleets of servers

# operations in administration of

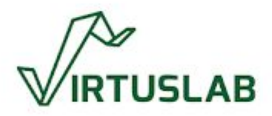

● the need to enforce homogeneity and consistency between environments

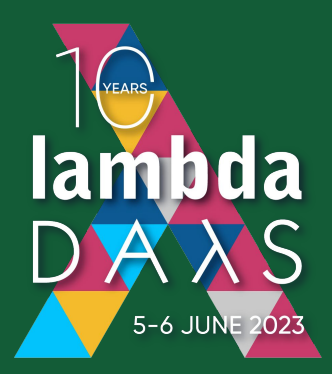

# **Modus operandi**

infrastructure

your desires

● state of transformations is tracked somehow by the tool to detect manual interventions and drift

## • describe the desired state of your

## • the tool changes the world to suit

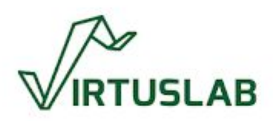

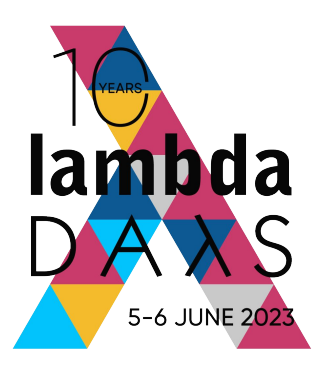

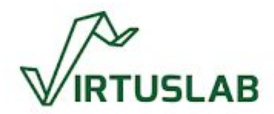

## **The timeline**

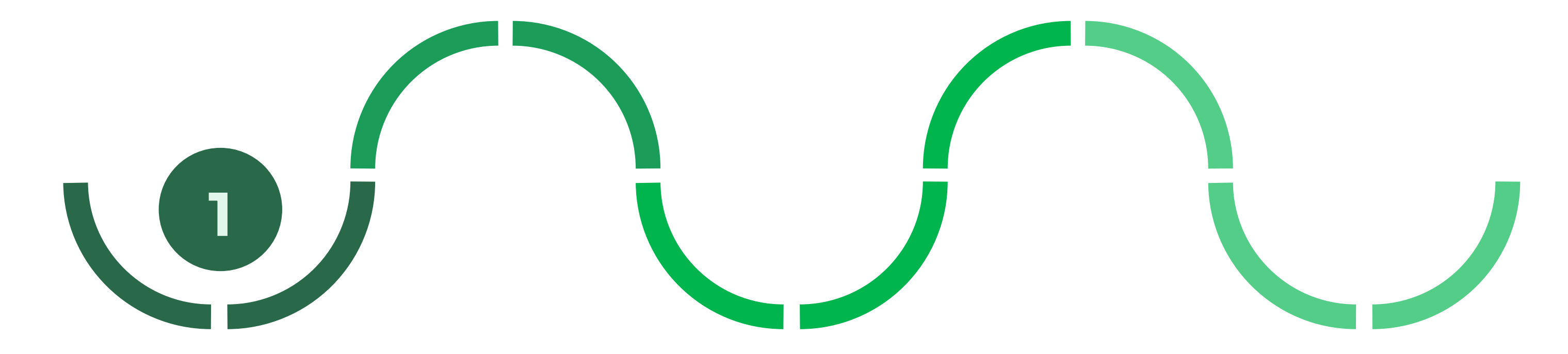

**PUPPET**

**2005**

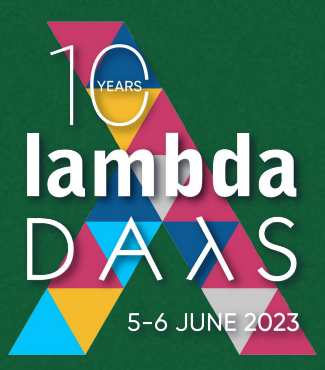

# **Puppet**

```
class { 'apache': 
   default_vhost => false, 
   default_mods => false, 
  mpm_module => 'prefork', 
}
include apache::mod::php 
apache::vhost { 'example.com': 
  port => '08', 
   docroot => '/var/www/html', 
}
```
Let's solve the problem by introducing a weird DSL.

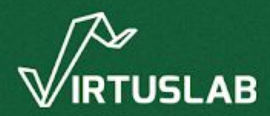

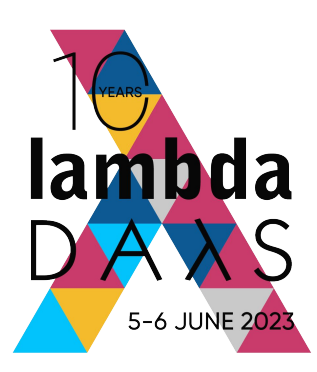

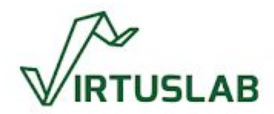

## **The timeline**

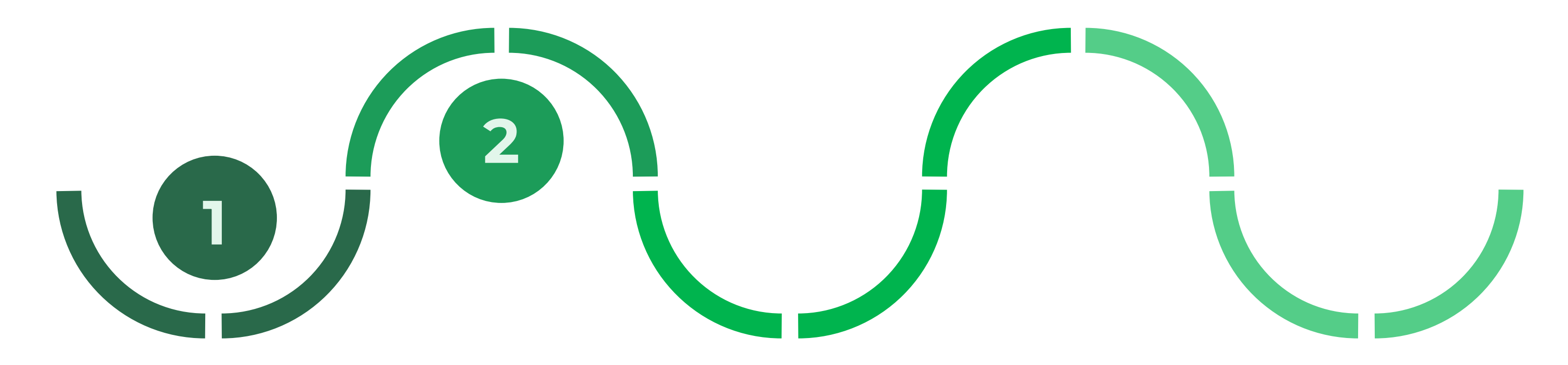

**PUPPET**

**2005**

**CHEF**

**2009**

![](_page_9_Picture_3.jpeg)

## **Chef**

```
node.default['main']['doc_root'] = "/vagrant/web"
execute "apt-get update" do
   command "apt-get update"
end
apt_package "apache2" do
   action :install
end
service "apache2" do
   action [ :enable, :start ]
end
```
## Let's solve the problem by using a Ruby DSL.

![](_page_9_Picture_6.jpeg)

![](_page_10_Picture_9.jpeg)

![](_page_10_Picture_10.jpeg)

## **The timeline**

![](_page_10_Picture_4.jpeg)

**PUPPET**

**2005**

**ANSIBLE**

**CHEF**

**2009**

**2012**

![](_page_11_Picture_11.jpeg)

# **Ansible**

Let's solve the problem by introducing a YAML DSL (with Python plugins).

![](_page_11_Picture_14.jpeg)

---

- hosts: apache
	- sudo: yes

tasks:

- name: install apache2 apt: name=apache2 update\_cache=yes state=latest
- name: enabled mod\_rewrite apache2\_module: name=rewrite state=present notify:

- restart apache 2

handlers:

 - name: restart apache2 service: name=apache2 state=restarted

![](_page_12_Picture_2.jpeg)

![](_page_12_Picture_3.jpeg)

![](_page_12_Picture_1.jpeg)

![](_page_13_Picture_17.jpeg)

Let's solve the problem by introducing yet another YAML DSL.

![](_page_13_Picture_20.jpeg)

# **SaltStack**

apache2 Service: service.running:

apache2: pkg.installed

- name: apache2
- enable: True
- require:
	- pkg: apache2

/etc/apache2/conf-available/tune\_apache.conf: file.managed:

- source: salt://files/tune\_apache.conf
- require:
	- pkg: apache2

Enable tune\_apache:

apache\_conf.enabled:

- name: tune\_apache
- require:
	- pkg: apache2

![](_page_14_Picture_2.jpeg)

![](_page_14_Picture_5.jpeg)

![](_page_14_Picture_1.jpeg)

![](_page_15_Picture_3.jpeg)

# **Terraform**

Let's solve the problem by introducing yet another weird DSL.

![](_page_15_Picture_6.jpeg)

```
resource "aws_instance" "web" {
 ami = "ami-005e54dee72cc1d00"
  instance_type = var.instance_type
 key_name = var.instance_key
 subnet_id = aws_subnet.public_subnet.id
  security_groups = [aws_security_group.sg.id]
  user_data = <<-EOF
  #!/bin/bash
  sudo apt update -y
  sudo apt install apache2 -y
  EOF
 tags = \{ Name = "web_instance"
 }
}
```
![](_page_16_Picture_1.jpeg)

![](_page_16_Picture_2.jpeg)

## INFRASTRUCTURE AS TYPES: INTRODUCTION

 - operator: In scopeName: PriorityClass values: ["medium"] apiVersion: apps/v1 **lambda** INFRASTRUCTURE AS TYPES: INTRODUCTION kind: Deployment apiVersion: v1 metadata: kind: ResourceQuota name: deployments-simple-deployment-deployment 5-6 JUNE 2023 # https://kubernetes.io/docs/<del>porocepts</del>/storage/volumes/#configmap, h**@redarts**/storage/volumes/#configmap<sub>spec:</sub> apiVersion: v1 name: resource-quotas-quotas-pods-l $\lceil \log_{\text{plicas}} \rceil$  2 kind: Pod spec: selector: metadata: hard: matchLabels: name: volumes-configmap-pod cpu: "5" app: deployments-simple-deployment-app spec: memory: 10Gi template: containers: pods: "10" metadata: - command: scopeSelector: labels: matchExpressions: - sleep app: deployments-simple-deployment-app - "3600" - operator: In spec: image: busybox end a scopeName: <del>P</del>riorityClass containers:  $\textcolor{black}{\mathscr{D}}$  name: volumes-configmap-pod-containes: )-**pod-cont<del>al</del>ues: ["low"t]**tps://kubernetes.io/docs/conceptsyb8xorage/yolumes/#local volumeMounts: apiVersion: v1 image: busybox - name: volumes-configmap-volume kind: PersistentVolume command: mountPath: /etc/config metadata:  $\sim$  sleep name: volumes-local-persistent<sub>3</sub>yolume volumes: apiVersion: networking.k8s.io/v1 - name: volumes-configmap-volume labels: kind: Ingress configMap: pv: local metadata: name: volumes-configmap-configmap spec: name: ingress-rewrite items: capacity: annotations: - key: game.properties storage: 5Gi nginx.ingress.kubernetes.io/rewrite-target: / path: configmap-volume-path volumeMode: Filesystem spec: accessModes: rules: apiVersion: v1 - ReadWriteOnce persistentVolumeReclaimPolicy: Deletetp: kind: ConfigMap paths: metadata: storageClassName: hostpath path: / rewritepath name: volumes-configmap-configmap local: pathType: Prefix data: path: /mnt/disks/ssd1 backend: game.properties: | nodeAffinity: service: enemies=aliens required: 18 //IRTUSLAB lives=3 name: testsvc nodeSelectorTerms: port: enemies.cheat=true - matchFynressions<sup>t</sup>

![](_page_17_Picture_2.jpeg)

![](_page_18_Picture_2.jpeg)

![](_page_18_Picture_3.jpeg)

# **Perfectly understandable and trivial to maintain**

INFRASTRUCTURE AS TYPES: INTRODUCTION

![](_page_19_Picture_4.jpeg)

name: deployments-simple-deployment-service

INFRASTRUCTURE AS TYPES: INTRODUCTION

```
apiVersion: apps/v1
kind: Deployment
metadata:
   name: deployments-simple-deployment-deployment
spec:
   replicas: 2
   selector:
     matchLabels:
       app: deployments-simple-deployment-app
   template:
     metadata:
       labels:
         app: deployments-simple-deployment-app
     spec:
       containers:
         - name: nginx
            image: nginx
            ports:
              - containerPort: 80
```
![](_page_19_Picture_3.jpeg)

app: deployment-simple-deployment-app

![](_page_19_Picture_9.jpeg)

# **Find the bug**

![](_page_20_Picture_5.jpeg)

## **Issues**

![](_page_20_Picture_2.jpeg)

- yaml in particular has a huge mistake potential
- it's declarative (that's sort of good) but in the same time is very limited

things can get borked in runtime (so not like SQL) and expressivity

![](_page_20_Picture_9.jpeg)

![](_page_21_Picture_2.jpeg)

# **Problems for large scale projects**

● yaml & bash do not look like a good way to build stable platforms

● kubernetes is *lenient* at best when it comes to verifying if manifests make any sense

● could we do better?

![](_page_21_Picture_8.jpeg)

![](_page_22_Picture_2.jpeg)

![](_page_22_Picture_3.jpeg)

PULUMI

# Pulumi

![](_page_23_Picture_2.jpeg)

![](_page_23_Picture_6.jpeg)

![](_page_23_Picture_1.jpeg)

25

# **What's new?**

PULUMI

*"Using Pulumi, you author cloud programs using your favorite language, spanning low-level infrastructure-as-code to highly* 

# *productive and modern containerand serverless-powered applications."*

- Joe Duffy, ex-MS-Midori, CEO of Pulumi

![](_page_24_Picture_7.jpeg)

![](_page_25_Picture_2.jpeg)

# **How does it look?**

const pulumi = require("@pulumi/pulumi"); const aws = require("@pulumi/aws");

```
let size = "t2.micro";
```

```
// Get the id for the latest Amazon Linux AMI
let ami = aws.ec2.getAmi({
     filters: [
        \{ name: "name", values: | "amzn-amni-hvm-*-x86_64-ebs" ] \} ],
     owners: ["137112412989"], // Amazon
     mostRecent: true,
\}, { async: true \}).then(result => result.id);
// create a new security group for port 80
let group = new aws.ec2.SecurityGroup("web-secgrp", {
     ingress: [
         { protocol: "tcp", fromPort: 22, toPort: 22,
           cidrBlocks: ["0.0.0.0/0"] },
         { protocol: "tcp", fromPort: 80, toPort: 80,
           cidrBlocks: ["0.0.0.0/0"] },
     ],
});
```
![](_page_25_Picture_8.jpeg)

![](_page_26_Picture_2.jpeg)

# **How does it look?**

instance let userData = `#!/bin/bash sudo apt update -y sudo apt install apache2 -y`;

exports.publicIp = server.publicIp; exports.publicHostName = server.publicDns;

## PULUMI **EXAMPLE 2008 THE STARTE AND ALLET A** // create a simple web server using the startup script for the

![](_page_26_Picture_11.jpeg)

let server = new aws.ec2.Instance("web-server-www", { tags: { "Name": "web-server-www" }, instanceType: size, // reference the group object above vpcSecurityGroupIds: [ group.id ], ami: ami, userData: userData // install apache web server });

![](_page_27_Picture_3.jpeg)

![](_page_27_Picture_4.jpeg)

# **How does it work?**

![](_page_27_Figure_2.jpeg)

![](_page_28_Picture_2.jpeg)

![](_page_28_Picture_3.jpeg)

# **How does it**  *really*  **work though?**

![](_page_29_Picture_2.jpeg)

# **A small example**

import \* as pulumi from "@pulumi/pulumi"; import \* as aws from "@pulumi/aws";

```
// Create S3 buckets
const catsBucket = new aws.s3.Bucket("cats", {
     acl: "public-read",
});
```

```
const dogsBucket = new aws.s3.Bucket("dogs", {
```
![](_page_29_Picture_13.jpeg)

 acl: "public-read", });

// Export the URLs of the buckets export const catsUrl: Output<string> = catsBucket.websiteEndpoint;

export const dogsUrl: Output<string> =

dogsBucket.websiteEndpoint;

31

![](_page_30_Figure_1.jpeg)

![](_page_30_Figure_2.jpeg)

![](_page_30_Picture_3.jpeg)

PULUMI

![](_page_31_Picture_2.jpeg)

# **Going deeper**

• Output[A] type is the main *pseudo*monad in pulumi implementations

• Output[A] is generally implemented in terms of an asynchronous datatype (think: Promise/A+, System.Threading.Tasks.Task, java.util.concurrent.Completable Future) wrapping an OutputData structure

![](_page_31_Picture_6.jpeg)

![](_page_32_Picture_2.jpeg)

# **Going deeper**

# Output is effectively memoized

- being based on single-write async datatypes means that
- it's also eager
- while DSL and dry-runs limit what can happen in terms of generally unconstrained

# infrastructure, side effects are

![](_page_32_Picture_8.jpeg)

34

# **Cool stuff**

PULUMI

## ● Pulumi gives the user an ability to define custom components built out of provided resources

other apps via AutomationAPI to

- 
- Pulumi can be embedded in control infrastructure programmatically
- managed resources

● Pulumi can enforce policies for all

![](_page_33_Picture_9.jpeg)

![](_page_34_Picture_3.jpeg)

![](_page_34_Picture_4.jpeg)

BESOM: PULUMI SCALA SDK

# BESOM

## Scala SDK for Pulumi

![](_page_35_Picture_6.jpeg)

![](_page_35_Picture_8.jpeg)

# **Motivation**

BESOM: PULUMI SCALA SDK

![](_page_35_Picture_2.jpeg)

- Current solutions are just too constraining and too brittle
- We've built a similar project just for Kubernetes at VL
- We want to manage infra in a language where It Works If It Compiles™

![](_page_36_Picture_3.jpeg)

![](_page_36_Picture_4.jpeg)

**Which pieces of puzzle do we need?**

![](_page_36_Picture_2.jpeg)

![](_page_37_Picture_7.jpeg)

# **Objectives**

BESOM: PULUMI SCALA SDK

• Leverage all of the Scala 3 improvements and niceties

● Support for all Scala ecosystems (just like tAPIr and sttp do)

• Make everything more type-safe

- No footguns!
- 

● Focus on Developer eXperience

![](_page_37_Picture_9.jpeg)

![](_page_38_Picture_5.jpeg)

![](_page_38_Picture_6.jpeg)

# **Architectural decisions**

- Make everything purely functional
- Leverage patterns known to Scala programmers: map, btw)
- Leverage metaprogramming and APIs

# flatMap, sequence (it's *traverse*

# generic derivation to minimize the codebase size and avoid bugs but keep things simple in public

# **How to deal with other effects?**

 $\overline{\phantom{a}}$ 

enum Result[+A]: case Suspend(thunk: () => Future[A]) case Pure(a: A) case  $Defer(thunk: ()$  => case Blocking(thunk: () case  $Fail(t: Throwable)$  case BiFlatMap[B, A]( r: Result[B], f: Either[Throwable, B] => Result[A] ) extends Result[A] case Fork(that: Result[A]) extends Result[Fiber[A]] case Sleep(that: () => Result[A], duration: Long)

![](_page_39_Picture_7.jpeg)

![](_page_40_Picture_2.jpeg)

# **What is Result?**

trait Runtime[F[+\_]] instance that is used to interpret Result at

![](_page_40_Picture_10.jpeg)

- operations as data
- each target effect provides a the end of the world
- it's a monad
- it's an equivalent to Free[S, A] where S is fixed algebra describing our operations

# • a free algebra defining execution

![](_page_41_Picture_2.jpeg)

# **How are user programs built?**

- BESOM: PULUMI SCALA SDK **Defined** in terms of Result[OutputData[A]]
	- user programs are defined in terms of Outputs
	- users can choose any effect library that has an implementation of Result.ToFuture[F] typeclass
	- Scala Future, Cats-Effect IO and ZIO are supported OOTB

![](_page_41_Picture_8.jpeg)

# **A taste of the API**

 $\overline{a}$ 

import besom.\*, api.aws, aws.s3.\* @main def main = Pulumi.run: for  $acl = "public-read"$  $\left( \begin{array}{c} \end{array} \right)$  $acl = "public-read"$  $\left( \begin{array}{c} \end{array} \right)$  yield exports( catsUrl = catsbucket.websiteEndpoint, dogsUrl = dogsBucket.websiteEndpoint  $\left( \begin{array}{c} \end{array} \right)$ 

- catsBucket <- aws.s3.bucket("cats", BucketArgs(
- dogsBucket <- aws.s3.bucket("dogs", BucketArgs(
	-
	-

![](_page_42_Picture_10.jpeg)

![](_page_43_Picture_2.jpeg)

# **What is different?**

- we don't use constructors, we use functions as resource constructors
- laziness does break away from usual Pulumi evaluation
	- resources that were not
	- Result datatype

○ we will warn about dangling composed into the program

○ we are thinking about support for opt-in eager evaluation of

![](_page_43_Picture_11.jpeg)

![](_page_44_Picture_2.jpeg)

## **Features**

BESOM: PULUMI SCALA SDK

```
val labels = Map("app" -> "nginx")
val appNamespace: Output[k8s.core.v1.Namespace] =
   namespace("liftoff") <<< Resource constructor
```

```
val html =
   """<h1>Welcome to Besom: 
      |Functional Infrastructure 
      |in Scala 3</h1>".stripMargin
```

```
val indexHtmlConfigMap: Output[k8s.core.v1.ConfigMap] =
configMap(
    "index-html-configmap",
   ConfigMapArgs(
       metadata = ObjectMetaArgs(
          name = "index-html-configmap",
         labels = labels, namespace =
\left( \begin{array}{c} \end{array} \right) ,
      data = Map( "index.html" -> html
\left( \begin{array}{c} \end{array} \right)\left( \begin{array}{c} \end{array} \right)
```
appNamespace.flatMap(\_.metadata).map(\_.name.get)

![](_page_44_Picture_8.jpeg)

)

![](_page_45_Picture_8.jpeg)

# **Lifting**

![](_page_45_Picture_2.jpeg)

## BESOM: PULUMI SCALA SDK ● when user keeps resources as values:

![](_page_45_Picture_11.jpeg)

 val appNamespace: Output[k8s.core.v1.Namespace] = namespace("liftoff")

● how to get to the name of the namespace?

appNamespace.flatMap(\_.metadata).map(\_.name.get)

● lifted syntax:

appNamespace.metadata.name.flatten

![](_page_46_Picture_7.jpeg)

- 
- 

![](_page_46_Picture_12.jpeg)

# **Mechanics of lifting**

## ● we generate these extension methods:

 extension (on: Output[Namespace]) def metadata: Output[Metadata] = on.flatMap(\_.metadata)

 extension (om: Output[Metadata]) def name: Output[Option[String]] = om.map(\_.name)

● so in the end user can just write:

appNamespace.metadata.name.flatten

![](_page_47_Picture_2.jpeg)

## **Features**

```
BESOM: PULUMI SCALA SDK val and val labels = Map("app" -> "nginx")
                             val appNamespace: Output[k8s.core.v1.Namespace] =
                                namespace("liftoff")
```

```
val html =
   """<h1>Welcome to Besom: 
      |Functional Infrastructure 
      |in Scala 3</h1>".stripMargin
```

```
val indexHtmlConfigMap: Output[k8s.core.v1.ConfigMap] =
configMap(
    "index-html-configmap",
    ConfigMapArgs(
       metadata = ObjectMetaArgs(
          name = "index-html-configmap",
         labels = labels, \quad \downarrow \downarrow \downarrow Lifting support
          namespace = appNamespace.metadata.name.flatten
\left( \begin{array}{c} \end{array} \right) ,
      data = Map( "index.html" -> html
\left( \begin{array}{c} \end{array} \right)\left( \begin{array}{c} \end{array} \right)
```
![](_page_47_Picture_7.jpeg)

)

![](_page_48_Picture_4.jpeg)

# **Component API: pulumi-js**

constructor(name, opts) { ↓↓↓

```
class MyComponent extends pulumi.ComponentResource {
         super("pkg:index:MyComponent", name, {}, opts);
         let bucket = new aws.s3.Bucket(`${name}-bucket`,
```

```
\{/*...*/\}, \{ parent: this \}); <<<
```
 ↓↓↓ this.registerOutputs({ })

bucketDnsName: bucket.bucketDomainName,

![](_page_48_Picture_8.jpeg)

}

}

![](_page_49_Picture_4.jpeg)

# **Component API: Besom**

- 
- def myComponent(name: NonEmptyString)(using Context) = val bucket = aws.s3.bucket(s"\$name-bucket",  $/*...*/$ )

![](_page_49_Picture_8.jpeg)

case class MyComponent( bucketDnsName: Output[String] ) extends ComponentResource component(name, "pkg:index:MyComponent"):

MyComponent(bucket.bucketDomainName)

![](_page_50_Picture_2.jpeg)

# **Progress, release**

- with other Pulumi SDKs rapidly
- Our efforts are directed towards solving issues with provider packages publishing
- We got away with small coverage thanks to Scala and types so… WRITE MORE TESTS
- We assume that first public beta can be released in the end of June or at the start of July

• We are reaching basic feature parity

![](_page_50_Picture_8.jpeg)

![](_page_51_Picture_2.jpeg)

# **What is the vision?**

● We want to closely integrate infraas-code support with Scala tooling so

- that it's a seamless experience
	- \$ scala infra up ?
- services

● We want to build more complex, typed modular blocks that will allow users to define well-typed interfaces between

![](_page_51_Picture_10.jpeg)

… all in Scala.

![](_page_52_Picture_2.jpeg)

# What is the **vision?**

● A radical idea: typed FAAS prototype all lambdas defined in one program, separate projects and deployed as

- typechecked together, built as separate artifacts
- Pulumi already has this as Magic Lambda API for pulumi-js/ts
- We have AWS lambdas (with full running in sub-15ms range!

working AWS SDK!) compiling to native binaries via Scala-Native and

![](_page_52_Picture_9.jpeg)

# **Thank you**

![](_page_53_Picture_1.jpeg)

![](_page_53_Picture_2.jpeg)